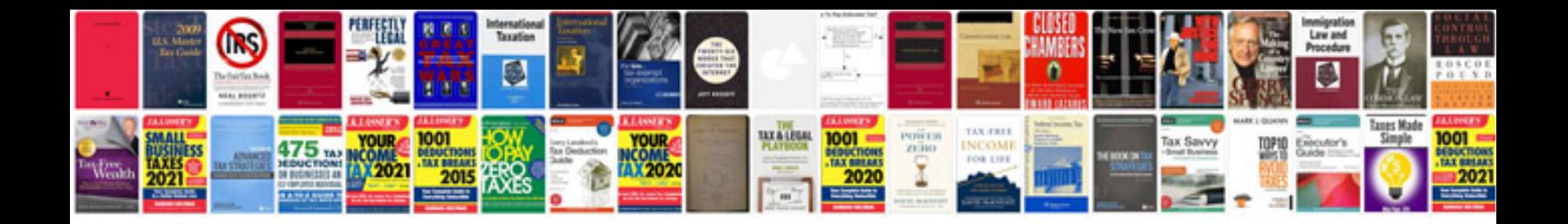

**P0622 generator f-terminal circuit**

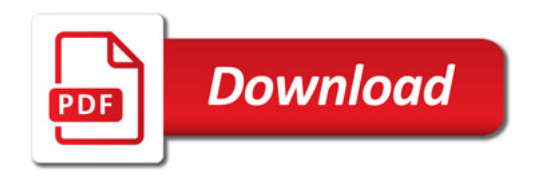

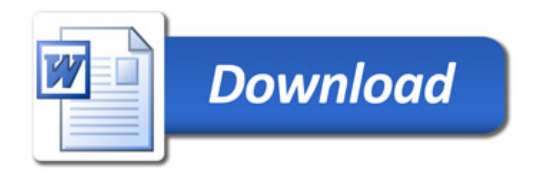